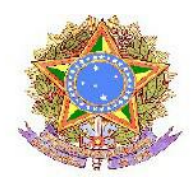

# **MINISTÉRIO DA EDUCAÇÃO - MEC SECRETARIA DE EDUCAÇÃO PROFISSIONAL E TECNOLÓGICA – SETEC INSTITUTO FEDERAL DE EDUCAÇÃO, CIÊNCIA E TECNOLOGIA DO SUL DE MINAS GERAIS – CAMPUS POUSO ALEGRE**

## **RETIFICAÇÃO DO EDITAL No 29/2016**

O Instituto Federal de Educação, Ciência e Tecnologia do Sul de Minas Campus Pouso Alegre torna público e estabelece a retificação do Edital Nº 29/2016 – Processo Simplificado para Seleção de Professores/Instrutores de Cursos de Formação Inicial e Continuada (FIC), nos itens a seguir descritos, mantendo inalterados os demais itens do edital.

### **Onde se lê:**

**5.2** Os candidatos serão classificados em ordem decrescente, respeitando a análise documental.

### **Leia-se:**

5.2 Os candidatos serão classificados em ordem decrescente, respeitando a análise documental.

5.2.1 Em caso de empate entre candidatos inscritos, será realizado Sorteio Público, que será registrado em ata e estará aberto ao público. O sorteio será por meio eletrônico, objetivando selecionar e classificar todos os candidatos com inscrições efetivadas.

5.2.2 O Sorteio Público, será realizado no dia 08 de julho de 2016, às 13:00 horas, no Campus Pouso Alegre, Avenida Maria da Conceição Santos nº 900, Bairro Parque Real, CEP: 37550-000 - Pouso Alegre/MG - Fone: (35)3427- 6600

5.2.3 O sorteio público será realizado com a presença de, no mínimo, 3 (três) servidores do IFSULDEMINAS - Campus Pouso Alegre, definidos pela Direção, não sendo obrigatória a presença dos candidatos.

5.2.4 Será divulgada, no dia 8 de junho de 2016, no sítio http://www.poa.ifsuldeminas.edu.br a lista dos inscritos. Esta listagem conterá uma coluna chamada "número para sorteio", onde será dado um número para cada candidato. Estes números serão sorteados aleatoriamente, independentemente do número de vagas disponíveis.

5.2.5 No mesmo dia do sorteio, junto com a relação dos candidatos sorteados para matrícula e em lista de espera será divulgada uma sequência de números, para fins de auditoria, procedimento conhecido como "semente". Mais informações do programa utilizado para realização do sorteio eletrônico estarão disponíveis no sítio http://www.poa.ifsuldeminas.edu.br/ e no **Anexo I** deste Edital.

#### **ANEXO I**

Processo de Seleção Simplificado com vistas à seleção de alunos para o Curso de Formação Inicial e Continuada (FIC) em URGÊNCIA E EMERGÊNCIA conforme especificação no EDITAL Nº 28/2016 – IFSULDEMINAS Campus Pouso Alegre.

#### **PROCEDIMENTOS DO SORTEIO PÚBLICO**

Caso o número de inscritos seja superior ao número de vagas, uma lista de inscritos será divulgada no endereço eletrônico http://www.poa.ifsuldeminas.edu.br/ conforme data e horários definidos neste Edital. Esta lista trará um número atribuído a cada um dos candidatos inscritos. Estes números serão sorteados aleatoriamente por um programa de computador, gerando o resultado final com candidatos selecionados para matrícula em primeira chamada e candidatos em lista de espera.

O programa usado pelo IFSULDEMINAS Campus Pouso Alegre é o mesmo utilizado por outros Institutos Federais, como o Instituto Federal de Santa Catarina (IFSC), o Instituto Federal de Brasília (IFB) e o Instituto Federal de Mato Grosso do Sul (IFMS), este sorteia aleatoriamente a ordem dos números por meio de algoritmos e cálculos matemáticos. A única alteração que o programa passou foi a mudança do logotipo.

Para fins de auditoria, o IFSULDEMINAS Campus Pouso Aelgre divulga, junto com o resultado do sorteio, o campo "Semente utilizada: xxxxxxxxxxxxxxxx". Essa semente é o que garante a aleatoriedade e auditoria do processo e permite a reprodução de determinado sorteio já realizado, com resultado idêntico.

A "semente" é o número de milissegundos que se passaram desde 1 de janeiro de 1970 até o momento do sorteio. Esta marca temporal, ou estampa de tempo, garante que a semente gerada seja única, pois a cadeia de caracteres que a compõe indica o horário que o sorteio ocorreu. Assim, cada vez que se clicar no botão "gerar lista" do script do sorteio eletrônico, uma lista diferente de sorteados será criada porque terá outra estampa de tempo (semente).

Para verificar a autenticidade do sorteio, qualquer pessoa poderá reproduzi-lo em qualquer lugar ou computador. Será preciso apenas utilizar a semente publicada e efetuar o download do programa usado para o sorteio no endereço eletrônico: http://www.poa.ifsuldeminas.edu.br/. Feito isso, basta seguir os passos abaixo e auditar o sorteio:

1. Abra o programa do sorteio;

2. No campo "total de inscritos" e no campo "vagas", colocar o mesmo número de candidatos inscritos e de vagas, então assinalar o campo "Inserir semente manualmente";

3. Preencha o campo "semente" com o número gerado e divulgado pelo IFSULDEMINAS Campus Pouso Alegre;

4. Clique o botão "Gerar Lista";

5. Efetue a comparação da lista gerada com resultado publicado;

Importante: O interessado em auditar o sorteio deve utilizar versões recentes dos navegadores Mozila Firefox (versão 26.0 ou superior), Google Chrome (versão 31.0 ou superior) e Internet Explore (versão 11 ou superior).

5.2.6 O candidato não será obrigado a comparecer ao sorteio, porém será responsável por tomar conhecimento do resultado.

**Pouso Alegre, 08 de junho de 2016**

### **Marcelo Carvalho Bottazzini DIRETOR-GERAL PRÓ-TEMPORE**